# Министерство науки и высшего образования Российской Федерации Федеральное государственное автономное образовательное учреждение высшего образования «Национальный исследовательский ядерный университет «МИФИ»

#### ИНСТИТУТ ФИЗИКО-ТЕХНИЧЕСКИХ ИНТЕЛЛЕКТУАЛЬНЫХ СИСТЕМ

# КАФЕДРА ПРИКЛАДНОЙ ЯДЕРНОЙ ФИЗИКИ

ОДОБРЕНО УМС ИФТИС

Протокол № 1

от 31.08.2021 г.

# **РАБОЧАЯ ПРОГРАММА УЧЕБНОЙ ДИСЦИПЛИНЫ**

# ПРИМЕНЕНИЕ СИСТЕМЫ АВТОМАТИЗИРОВАННОГО ПРОЕКТИРОВАНИЯ НА ПРЕДПРИЯТИИ (САПР CREO PARAMETRIC)

Направление подготовки (специальность)

[1] 14.04.02 Ядерные физика и технологии

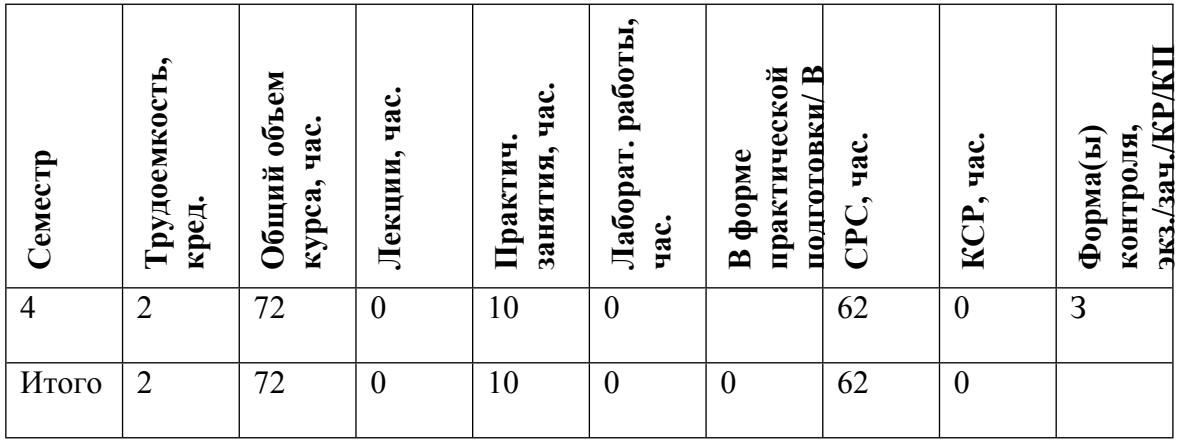

#### **АННОТАЦИЯ**

Курс знакомит студентов с основными возможностями системы автоматизированного проектирования изделий машиностроения (САПР), способами построения трехмерных моделей и ассоциативных чертежей деталей и сборочных единиц, характерных для изделий приборостроения. Приводится обоснование требований к трехмерным моделям, обусловленных использованием на предприятии системы сквозного проектирования. Дается краткое описание системы сквозного проектирования, место и взаимосвязь САПР с внешними системами. электронной Рассматриваются вопросы создания конструкторской документации, иллюстрированные реальными примерами использования САПР на предприятии, ведущем разработку изделий в электронном виде. Теоретическое рассмотрение материала подкрепляется выполнением практических занятий, позволяющих получить опыт работы в САПР Стео Parametric

#### ЦЕЛИ И ЗАДАЧИ ОСВОЕНИЯ УЧЕБНОЙ ДИСЦИПЛИНЫ  $1<sub>1</sub>$

Цель курса. Ознакомить студентов с основными возможностями и особенностями применения системы автоматизированного проектирования изделий машиностроения. Основная задача курса - дать студентам знания необходимые для построения трехмерных моделей изделий и создания электронной конструкторской документации. После изучения курса студенты должны знать требования, предъявляемые к трехмерным моделям в системах сквозного проектирования, уметь выбрать последовательность и инструменты построения модели. На основе приобретенных знаний студенты должны уметь свободно ориентироваться в вопросах создания и применения электронной конструкторской документации, взаимосвязи системы автоматизированного проектирования с внешними системами предприятия.

Лля лучшего усвоения теоретического материала по основным разлелам курса проводятся практические занятия, которые способствуют практическому освоению методик, знакомству с современной системой автоматизированного проектирования и вырабатывают практические навыки работы в ней.

#### МЕСТО УЧЕБНОЙ ДИСЦИПЛИНЫ В СТРУКТУРЕ ООП ВО  $2.$

Дисциплина относится к циклу курсов по использованию современного программного обеспечения для проектирования приборов, автоматизации экспериментов и математического моделирования различных процессов.

Для изучения дисциплины необходимы компетенции, сформированные у обучающихся в результате освоения дисциплин общепрофессиональной подготовки.

#### $3<sub>1</sub>$ ФОРМИРУЕМЫЕ КОМПЕТЕНЦИИ И ПЛАНИРУЕМЫЕ РЕЗУЛЬТАТЫ **ОБУЧЕНИЯ**

Универсальные и(или) общепрофессиональные компетенции:

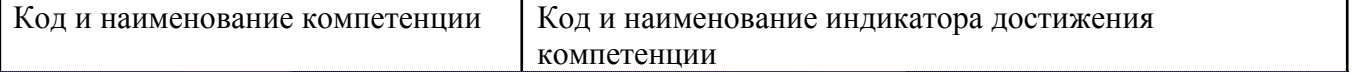

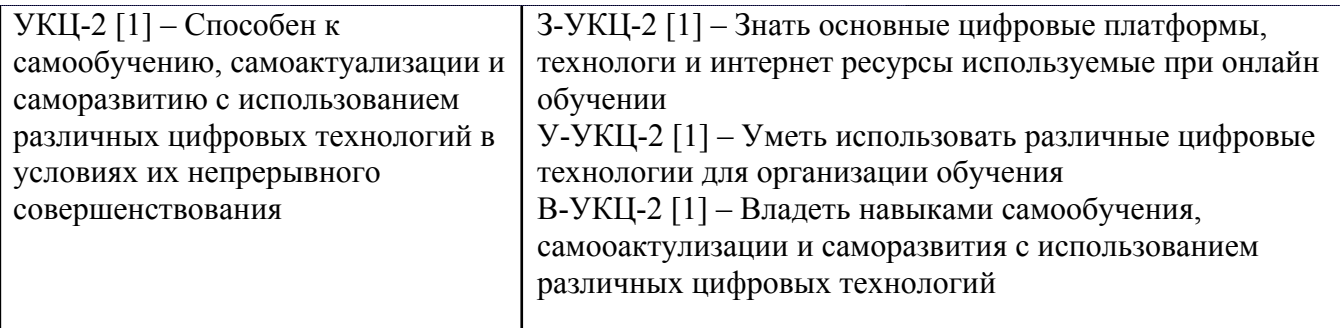

Профессиональные компетенции в соотвествии с задачами и объектами (областями знаний) профессиональной деятельности:

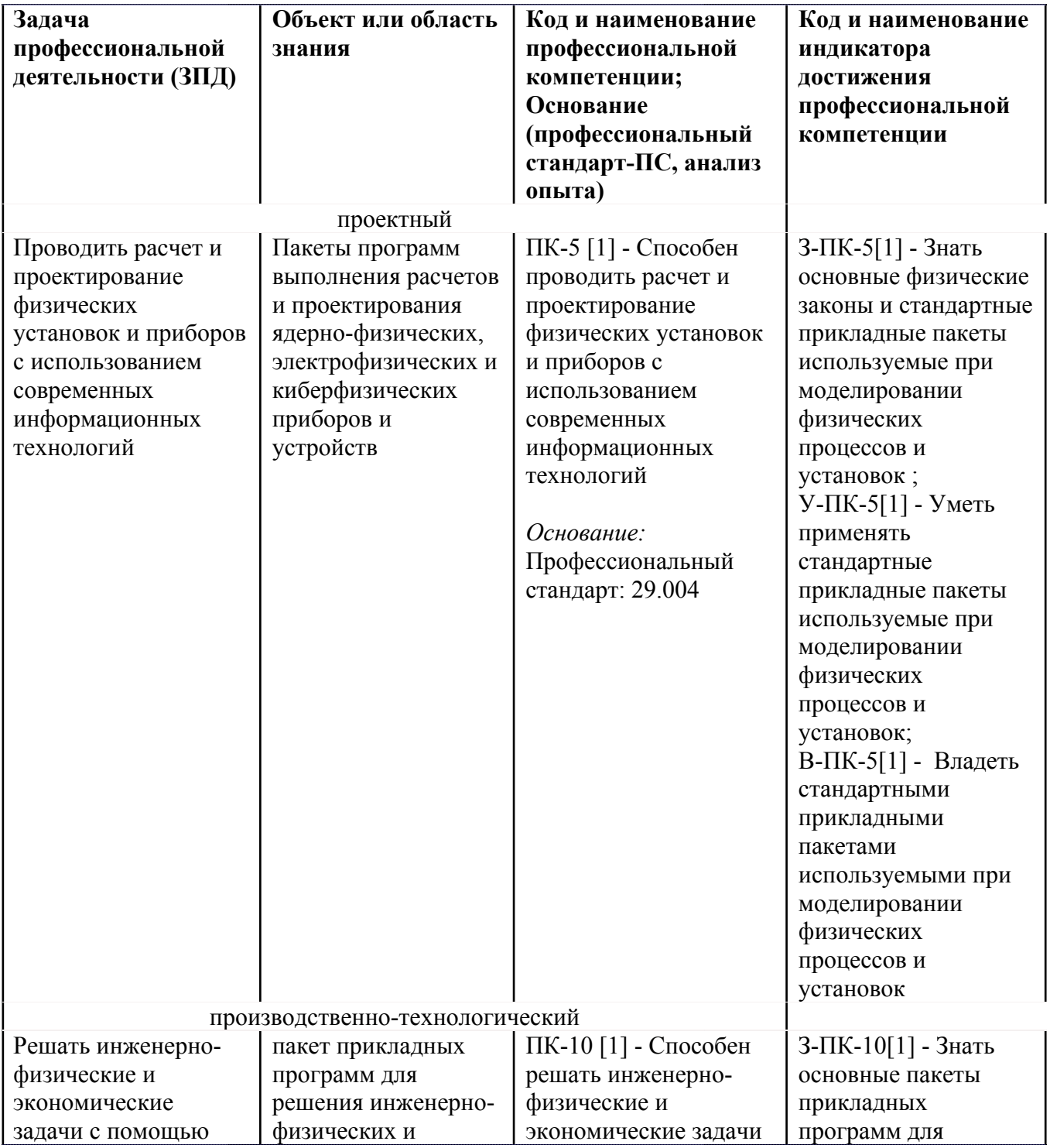

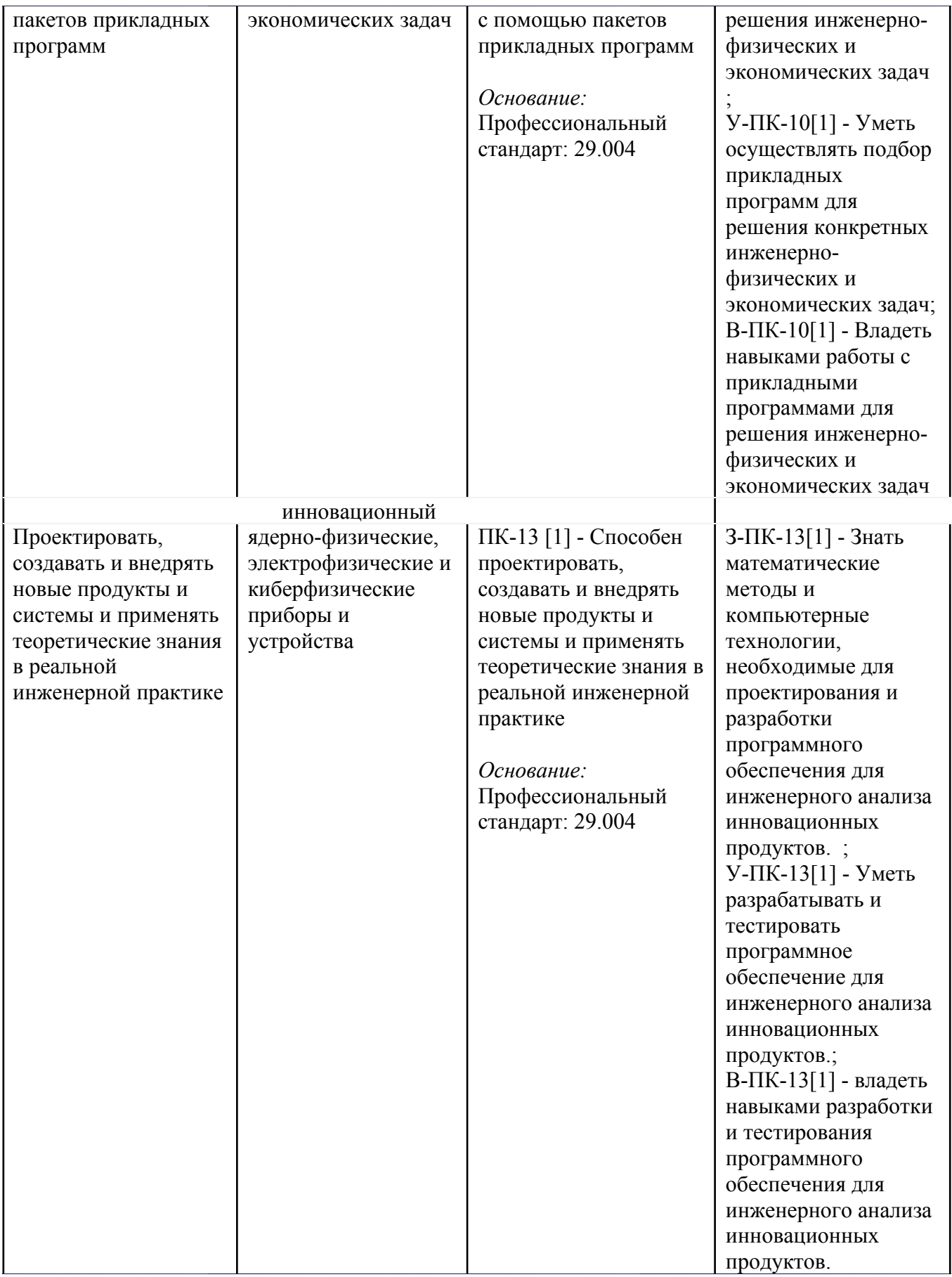

# **4. СТРУКТУРА И СОДЕРЖАНИЕ УЧЕБНОЙ ДИСЦИПЛИНЫ**

Разделы учебной дисциплины, их объем, сроки изучения и формы контроля:

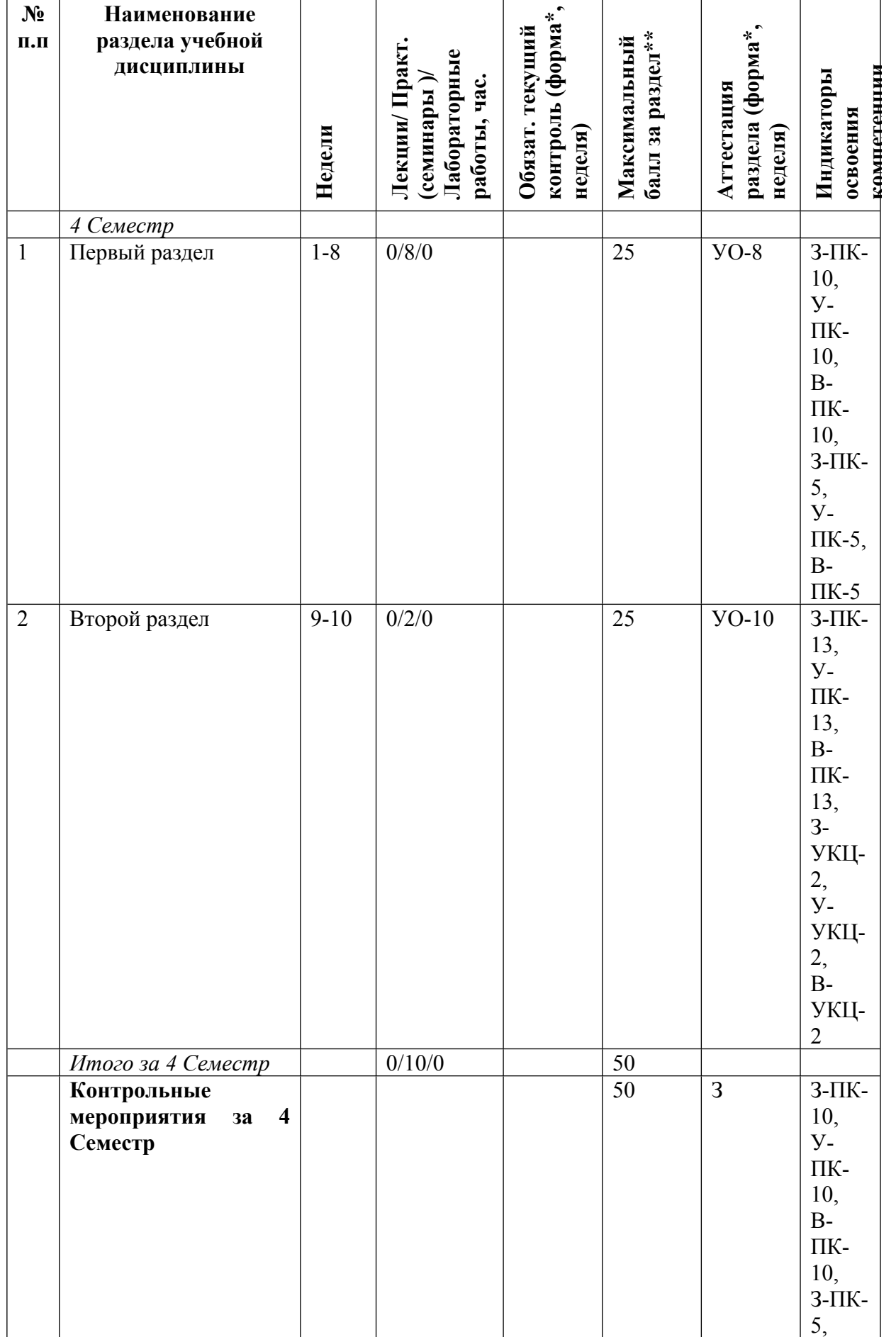

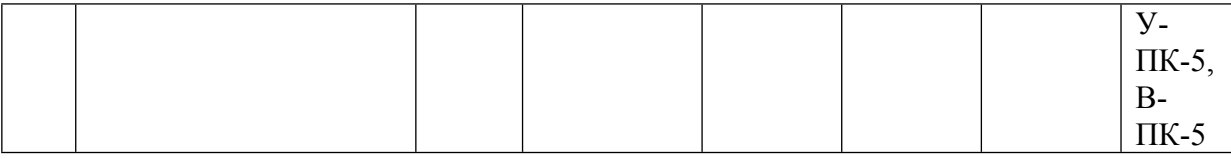

\* – сокращенное наименование формы контроля

\*\* – сумма максимальных баллов должна быть равна 100 за семестр, включая зачет и (или) экзамен

Сокращение наименований форм текущего контроля и аттестации разделов:

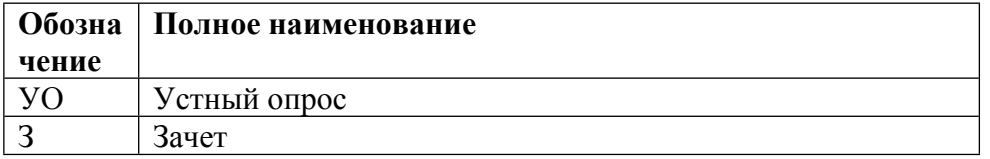

# **КАЛЕНДАРНЫЙ ПЛАН**

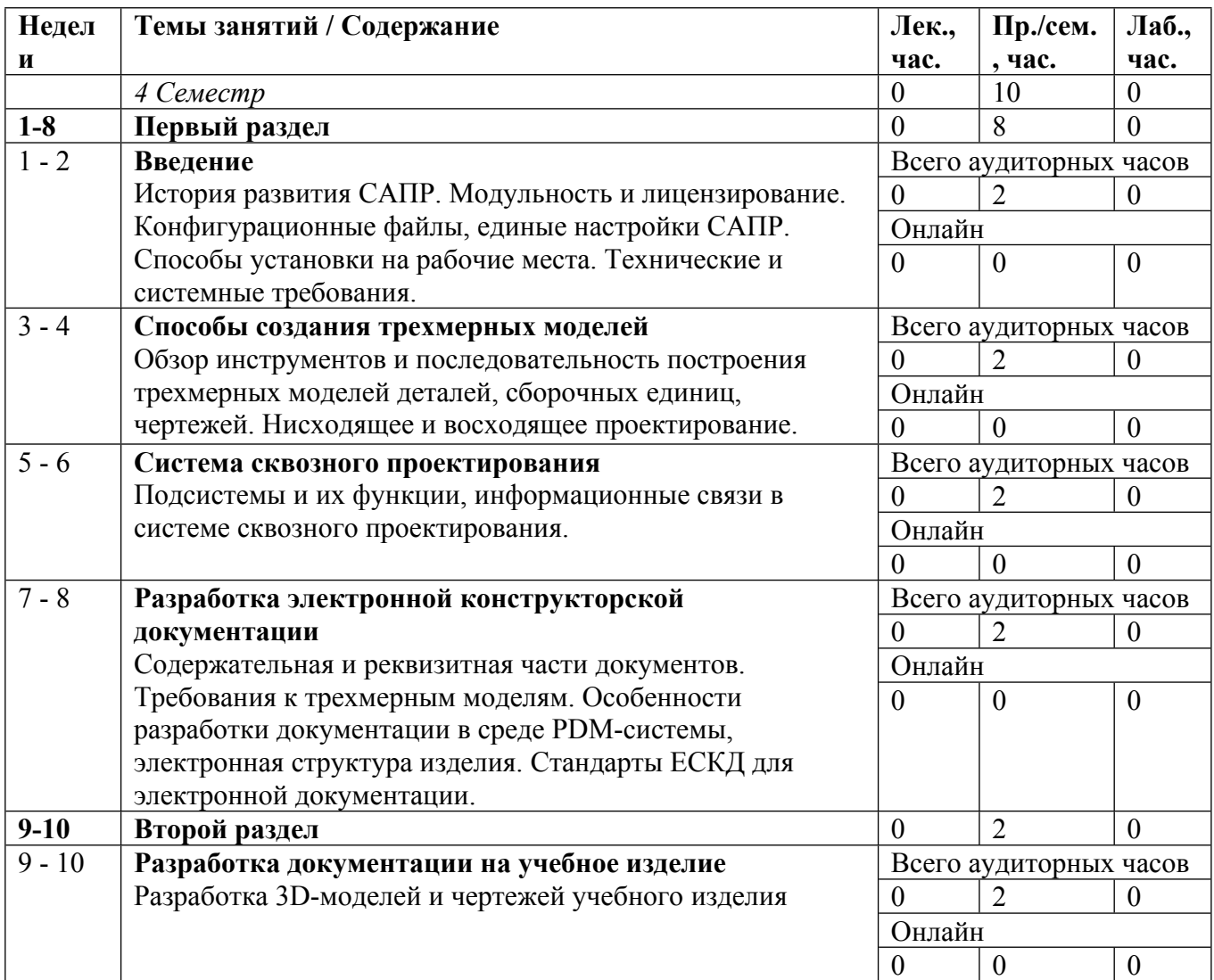

Сокращенные наименования онлайн опций:

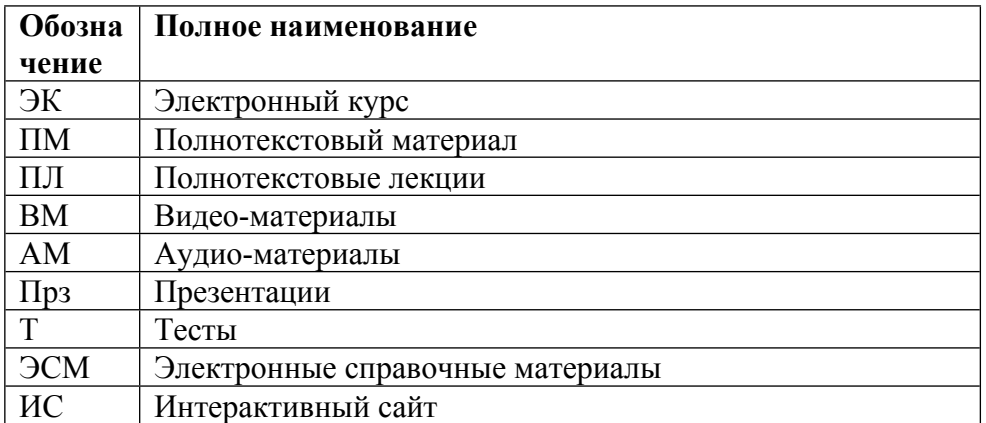

#### ТЕМЫ ПРАКТИЧЕСКИХ ЗАНЯТИЙ

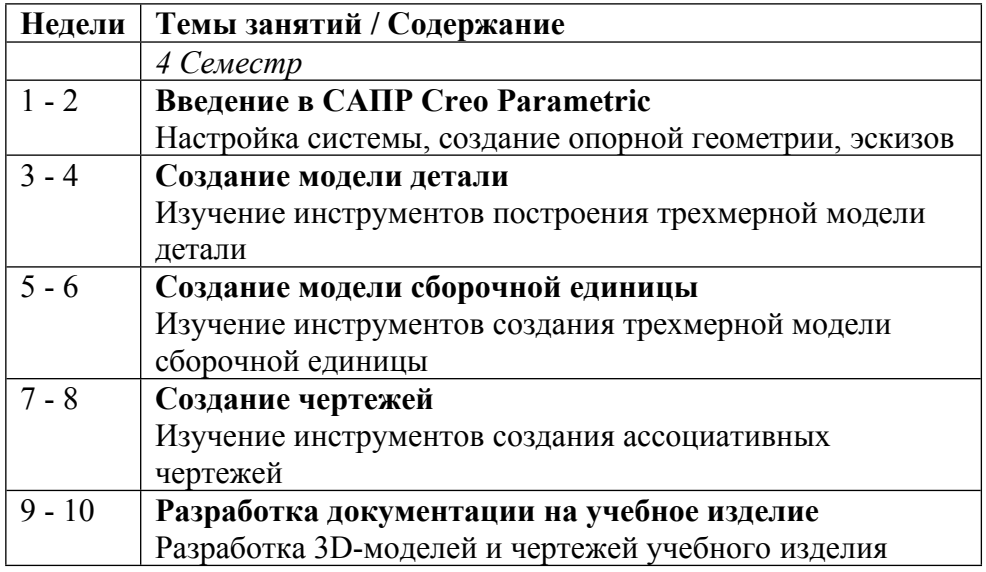

#### **5. ОБРАЗОВАТЕЛЬНЫЕ ТЕХНОЛОГИИ**

При реализации программы дисциплины используются образовательные технологии в форме практических занятий. Практические занятия проводятся с решением задач, аналогичных реальным, с использованием САПР Creo Parametric.

Для контроля усвоения студентом разделов курса и приемов самостоятельной работы используются тестовые технологии, т.е. банк вопросов, а так же устный опрос. Ответы позволяют судить об усвоении студентом материала данного курса.

#### **6. ФОНД ОЦЕНОЧНЫХ СРЕДСТВ**

Фонд оценочных средств по дисциплине обеспечивает проверку освоения планируемых результатов обучения (компетенций и их индикаторов) посредством мероприятий текущего, рубежного и промежуточного контроля по дисциплине.

Связь между формируемыми компетенциями и формами контроля их освоения представлена в следующей таблице:

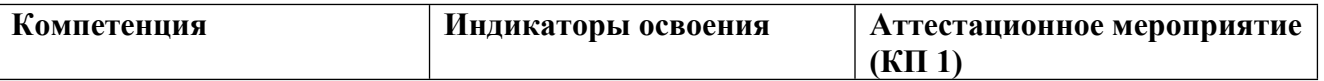

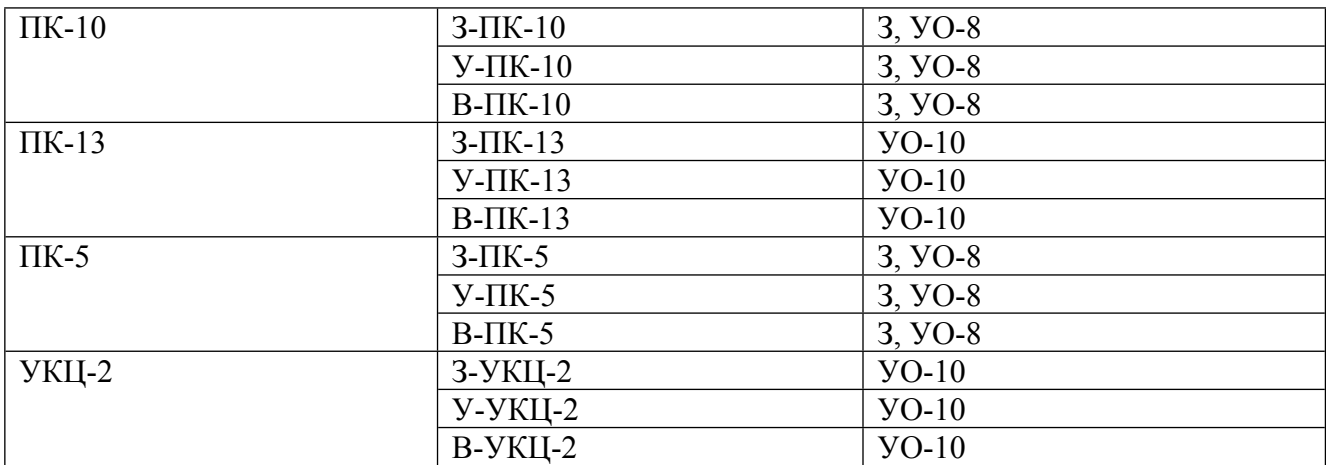

#### **Шкалы оценки образовательных достижений**

Шкала каждого контрольного мероприятия лежит в пределах от 0 до установленного максимального балла включительно. Итоговая аттестация по дисциплине оценивается по 100 балльной шкале и представляет собой сумму баллов, заработанных студентом при выполнении заданий в рамках текущего и промежуточного контроля.

Итоговая оценка выставляется в соответствии со следующей шкалой:

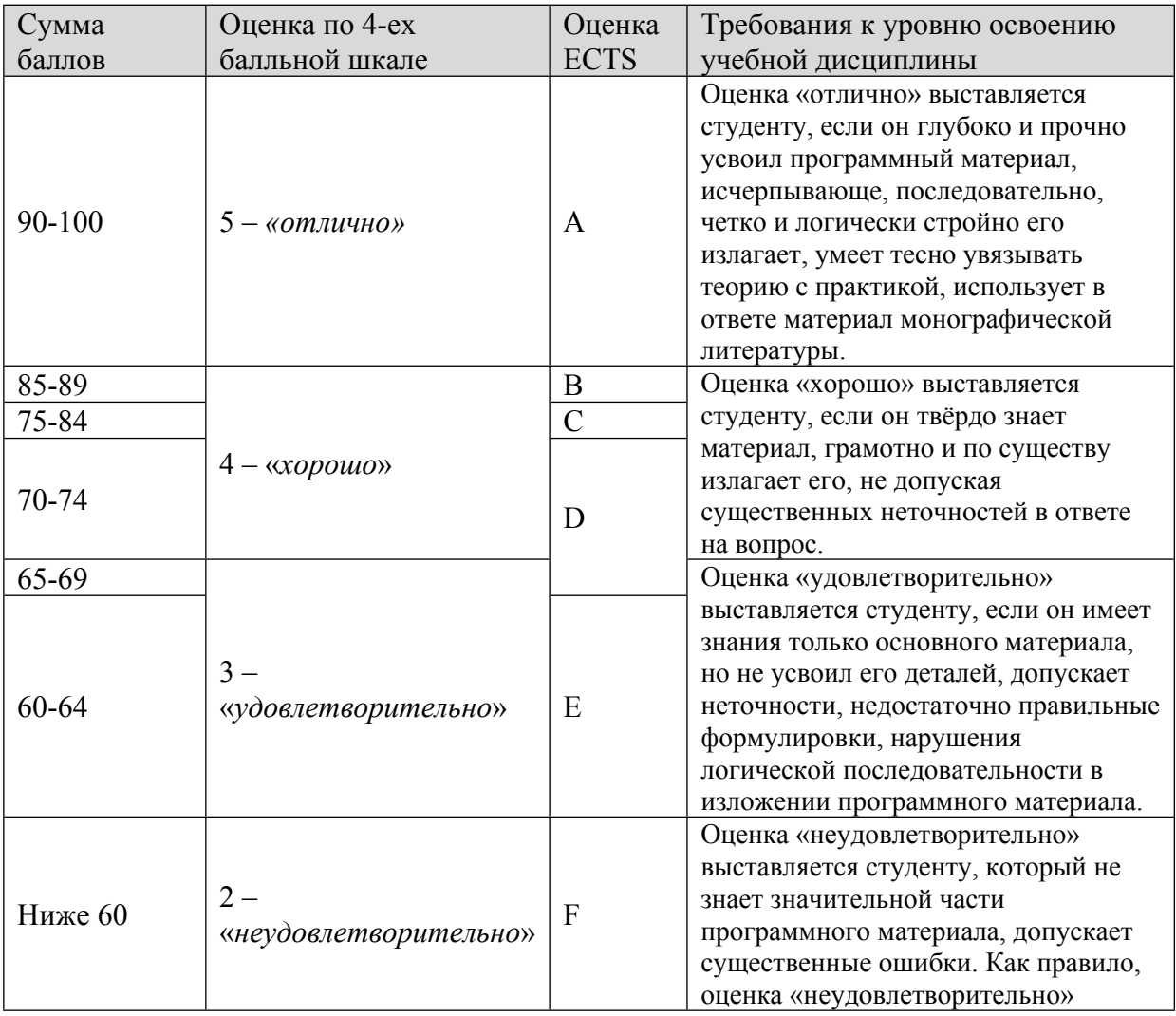

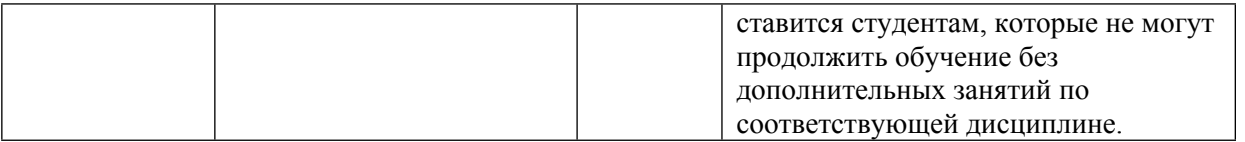

# **7. УЧЕБНО-МЕТОДИЧЕСКОЕ И ИНФОРМАЦИОННОЕ ОБЕСПЕЧЕНИЕ УЧЕБНОЙ ДИСЦИПЛИНЫ**

#### ОСНОВНАЯ ЛИТЕРАТУРА:

1. ЭИ У 93 Введение в математические основы САПР: курс лекций : учебное пособие, Москва: ДМК Пресс, 2011

2. ЭИ К 65 Основы компьютерных цифровых технологий машиностроения : учебник, Санкт-Петербург: Лань, 2022

3. ЭИ Б 91 Сквозное проектирование в машиностроении. Основы теории и практикум : учебное пособие, Москва: ДМК Пресс, 2010

#### ДОПОЛНИТЕЛЬНАЯ ЛИТЕРАТУРА:

1. ЭИ Г 65 NX для конструктора-машиностроителя : учебное пособие, Москва: ДМК Пресс, 2010

2. 004 Ч-42 Pro/Engineer: деталь, сборка, чертеж : Учебник для вузов, Чемоданова Т.В., СПб: БХВ-Петербург, 2003

### ПРОГРАММНОЕ ОБЕСПЕЧЕНИЕ:

1. Creo Parametric ()

LMS И ИНТЕРНЕТ-РЕСУРСЫ:

https://online.mephi.ru/

http://library.mephi.ru/

### **8. МАТЕРИАЛЬНО-ТЕХНИЧЕСКОЕ ОБЕСПЕЧЕНИЕ УЧЕБНОЙ ДИСЦИПЛИНЫ**

- 1. компьютерный класс ()
- 2. медиапроектор и экран

### **9. УЧЕБНО-МЕТОДИЧЕСКИЕ РЕКОМЕНДАЦИИ ДЛЯ СТУДЕНТОВ**

1. Общие положения

1.1. При реализации программы дисциплины используются образовательные технологии в форме практических занятий и самостоятельной работы с использованием Internet-ресурсов, методических разработок, учебной, научно-популярной и научной литературы.

1.2. Приступая к изучению дисциплины студенту необходимо ознакомиться с целями и задачами дисциплины, содержанием рабочей программы дисциплины, рекомендуемыми литературными источниками, методическими разработками по данной дисциплине, имеющимися на образовательном портале и сайте кафедры.

2. Рекомендации по подготовке к практическим занятиям.

2.1. Практические занятия служат для закрепления изученного теоретического материала. Подготовка к практическому занятию включает в себя текущую работу над учебными материалами с использованием конспектов и рекомендуемой основной и дополнительной литературы.

2.2. При подготовке к практическим занятиям следует проработать теоретический материал по рекомендованным литературным источникам, относящихся к данному практическому занятию.

2.3. В ходе практических занятий давать конкретные, четкие ответы по существу вопросов, доводить каждую задачу до окончательного решения, демонстрировать понимание проведенных расчетов (анализов, ситуаций), в случае затруднений обращаться к преподавателю.

3. Самостоятельная работа обучающихся

3.1. Самостоятельная работа предполагает формирование и усвоение теоретического материала на базе изучения и систематизации материалов учебников, официальных государственных документов, законов, нормативно-справочных материалов с использованием информационно-поисковых систем, компьютерной сети Интернет.

3.2. Обучающимся следует руководствоваться графиком самостоятельной работы, определенным рабочим планом дисциплины и выполнять все плановые задания, выдаваемые преподавателем для самостоятельной работы, и представлять их в установленный срок.

4. Рекомендации по подготовке и сдаче аттестации по дисциплине.

4.1. Аттестация по дисциплине основана на балльно-рейтинговой системе, которая включает текущий контроль успеваемости, рубежный контроль в семестре и промежуточную аттестацию по итогам освоения дисциплины.

4.2. Текущий контроль подразумевает проверку готовности студентов к занятиям, для чего могут быть использованы различные проверочные задания. Прохождение контрольных рубежей проводится в середине и конце семестра и может осуществляться в виде контрольных работ, письменных опросов и т.д. Этап промежуточной аттестации по итогам освоения дисциплины в целом подразумевает сдачу зачета и самостоятельную подготовку к нему. При подготовке к промежуточной аттестации необходимо по рекомендованным литературным источникам проработать теоретический материал и внимательно изучить материал лекций, соответствующий вопросам, выносимым на аттестацию.

#### **10. УЧЕБНО-МЕТОДИЧЕСКИЕ РЕКОМЕНДАЦИИ ДЛЯ ПРЕПОДАВАТЕЛЕЙ**

#### 1. Общие положения

1.1. При реализации программы дисциплины используются образовательные технологии в форме практических занятий и самостоятельной работы с использованием Internet-ресурсов, методических разработок, учебной, научно-популярной и научной литературы.

1.2. На первом занятии преподаватель:

- знакомит студентов с целями и задачами преподаваемой дисциплины, определяет ее место в образовательной программе, обозначает междисциплинарные связи;

- уточняет планы практических (семинарских, лабораторных) занятий в соответствии с рабочей программой дисциплины, с учетом контингента и уровня подготовки студентов;

- рекомендует основную и дополнительную литературу для успешного освоения дисциплины;

- доводит до сведения студентов систему оценки знаний.

2. Рекомендации по подготовке и преподаванию дисциплины

2.1. Рекомендации по подготовке и проведению практических (семинарских) занятий:

2.1.1. Цель практических (семинарских) занятий - предоставление возможностей для углубленного изучения теории, овладения практическими навыками и выработки самостоятельного творческого мьшления у студентов. На каждом таком занятии обучающиеся решают практические задачи и демонстрируют результаты выполнения домашнего задания, выданного на предыдущем занятии.

2.1.2. На каждом занятии обучающиеся решают практические задачи и демонстрируют результаты выполнения домашнего задания, выданного на предыдущем занятии.

2.2. Рекомендации по организации руководства самостоятельной работой студентов

2.2.1. Самостоятельная работа предполагает формирование и усвоение теоретического материала на базе изучения и систематизации материалов учебников, официальных государственных документов, законов, нормативно-справочных материалов с использованием информационно-поисковых систем, компьютерной сети Интернет.

2.2.2. В ходе руководства самостоятельной работой студентов преподаватель приобщает их к научному творчеству, поиску и решению актуальных современных проблем.

2.3. Рекомендации по осуществлению контроля знаний обучаемых

2.3.1. По дисциплине действует балльно-рейтинговая система, которая включает текущий контроль успеваемости и промежуточную аттестацию по итогам освоения дисциплины

2.3.2. По дисциплине предусмотрены следующие виды аттестации: текущий контроль, рубежный контроль и промежуточная аттестация.

2.3.3. Текущий контроль подразумевает проверку готовности студентов к семинарским и практическим занятиям, могут быть использованы различные проверочные задания.

2.3.4. Прохождение контрольных рубежей по итогам освоения дисциплины проводится в середине и в конце семестра.

2.3.5. Этап промежуточной аттестации по итогам освоения дисциплины в целом подразумевает приём зачета и самостоятельную подготовку к нему.

Автор(ы):

Козырев Денис Борисович